# **QGIS Application - Bug report #17880 Refresh of non-geometry table clears a table**

*2018-01-18 12:31 AM - Nikolay Lebedev*

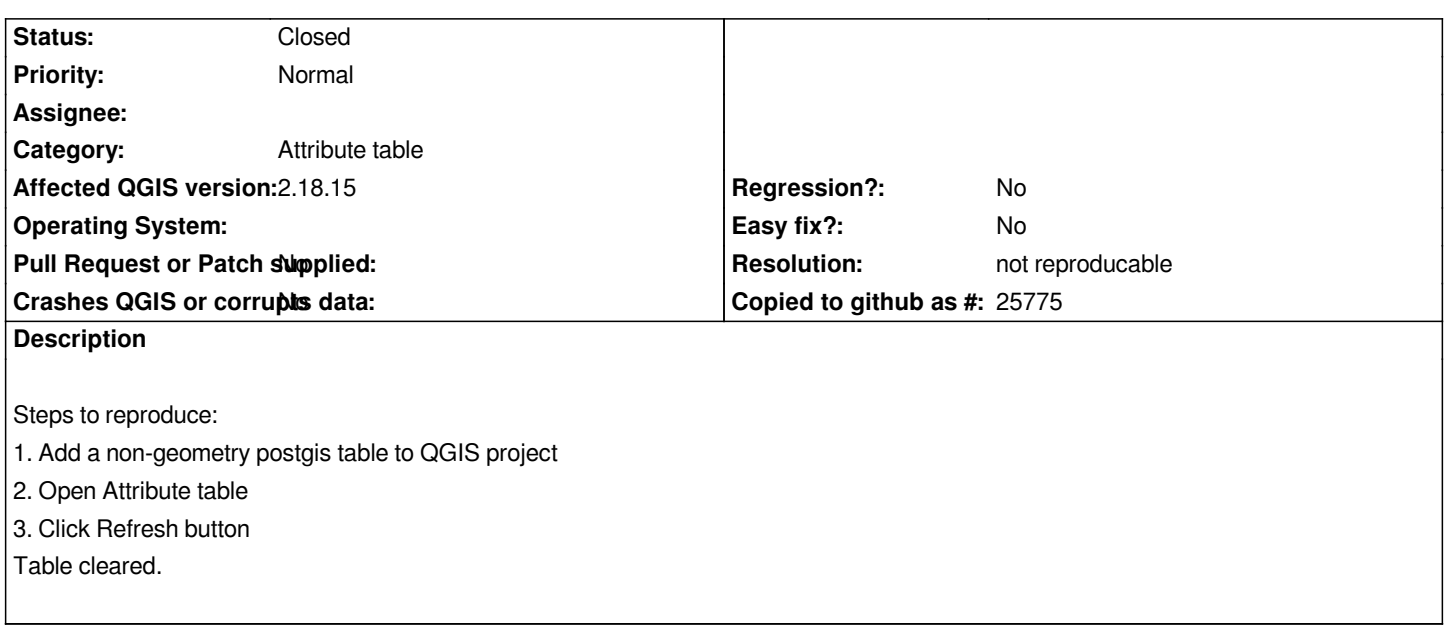

## **History**

### **#1 - 2018-01-18 04:03 PM - Denis Rouzaud**

*- Status changed from Open to Feedback*

*I cannot reproduce the issue as described in QGIS 2.18.14*

### **#2 - 2018-02-22 02:51 PM - Giovanni Manghi**

#### *- Resolution set to not reproducable*

*- Status changed from Feedback to Closed*

*Closing for lack of feedback, please reopen if necessary.*

### **#3 - 2018-02-22 02:51 PM - Giovanni Manghi**

*Also cannot replicate.*